# GUIA DOCENTE DE LA ASIGNATURA (∾) SISTEMAS DE INFORMACIÓN BASADOS EN INTERNET Curso 2019-2020

(Fecha última actualización: 22/05/2019) (Fecha de aprobación en Consejo de Departamento: 27/05/2019)

| <b>MÓDULO</b>                            | <b>MATERIA</b>                                 | <b>CURSO</b>   | <b>SEMESTRE</b>                                                                                                    | <b>CRÉDITOS</b> | <b>TIPO</b> |
|------------------------------------------|------------------------------------------------|----------------|----------------------------------------------------------------------------------------------------|-----------------|-------------|
| Informática para la<br>Gestión Turística | Sistemas de Información<br>Basados en Internet | 4 <sup>0</sup> | 2 <sup>0</sup>                                                                                                    | 6               | Optativa    |
| PROFESORES <sup>(1)</sup>                |                                                |                | DIRECCIÓN COMPLETA DE CONTACTO PARA<br>TUTORÍAS (Dirección postal, teléfono, correo<br>electrónico, etc.)                                                                                                    |                 |             |
| Miguel J. Hornos Barranco: Grupos A y A1 |                                                |                | Dpto. Lenguajes y Sistemas Informáticos,<br>Facultad de Ciencias Económicas y Empresariales.<br>Despacho B013.<br>Correo electrónico: mhornos@ugr.es                                                                                                    |                 |             |
| COORDINADOR DE LA ASIGNATURA:            |                                                |                | HORARIO DE TUTORÍAS Y/O ENLACE A LA<br>PÁGINA WEB DONDE PUEDAN<br>CONSULTARSE LOS HORARIOS DE<br>TUTORÍAS <sup>(1)</sup>                                                                                                    |                 |             |
| Miguel J. Hornos Barranco                |                                                |                | https://lsi.ugr.es/lsi/mhornos (cambios<br>$\qquad \qquad -$<br>puntuales notificados y actualizados en<br>https://tutor.ugr.es/functions/index.php/idop<br>201/teacher 28#tutorships)                                                                    |                 |             |
| <b>GRADO EN EL QUE SE IMPARTE</b>        |                                                |                | OTROS GRADOS A LOS QUE SE PODRÍA<br><b>OFERTAR</b>                                                                                                    |                 |             |
| Grado en Turismo                         |                                                |                | Grado Administración y Dirección de<br>Empresas<br>Grado en Economía<br>Grado en Finanzas y Contabilidad<br>Grado en Marketing e Investigación de<br>Mercados<br>Grado en Administración y Dirección de<br>$\qquad \qquad -$<br><b>Empresas y Derecho</b> |                 |             |

 $^{\rm 1}$  Consulte posible actualización en Acceso Identificado > Aplicaciones > Ordenación Docente

<span id="page-0-0"></span>(∾) Esta guía docente debe ser cumplimentada siguiendo la "Normativa de Evaluación y de Calificación de los estudiantes de la Universidad de Granada" (http://secretariageneral.ugr.es/pages/normativa/fichasugr/ncg7121/!)

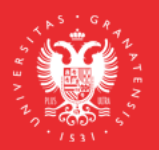

<u>.</u>

**UNIVERSIDAD** DE GRANADA

**INFORMACIÓN SOBRE TITULACIONES DE LA UGR** grados.ugr.es

# PRERREQUISITOS Y/O RECOMENDACIONES (si procede)

Ningún prerrequisito. La asignatura es de autocontenido, teniendo un claro *enfoque práctico*, basado en los fundamentos teóricos que se verán en clase y en el uso de software disponible en las aulas de informática.

# BREVE DESCRIPCIÓN DE CONTENIDOS (SEGÚN MEMORIA DE VERIFICACIÓN DEL GRADO)

Introducción a Internet: Servicios ofrecidos y su aplicación a los distintos ámbitos de las empresas. Diseño Web. Comercio electrónico.

# COMPETENCIAS GENERALES Y ESPECÍFICAS

## COMPETENCIAS GENERALES

- Conocimientos de informática relativos al ámbito de estudio.
- Capacidad de gestión de la información.
- Toma de decisiones.
- Trabajo en equipo.
- Aprendizaje autónomo.

#### COMPETENCIAS BÁSICAS

- Que los estudiantes sepan aplicar sus conocimientos a su trabajo o vocación de una forma profesional y posean las competencias que suelen demostrarse por medio de la elaboración y defensa de argumentos y la resolución de problemas dentro de su área de estudio.
- Que los estudiantes tengan la capacidad de reunir e interpretar datos relevantes (normalmente dentro de su área de estudio) para emitir juicios que incluyan una reflexión sobre temas relevantes de índole social, científica o ética.
- Que los estudiantes hayan desarrollado aquellas habilidades de aprendizaje necesarias para emprender estudios posteriores con un alto grado de autonomía.

#### COMPETENCIAS TRANSVERSALES

- A través del conocimiento y aplicación de los conceptos aprendidos en el grado, ser capaz de identificar y anticipar problemas económicos relevantes en relación con la asignación de recursos en general, tanto en el ámbito privado como en el público.
- Aprender a comunicarse con fluidez en un entorno y a trabajar en equipo, tanto en un contexto nacional como en un contexto internacional.

## COMPETENCIAS ESPECÍFICAS

- Manejar técnicas de comunicación.
- Analizar y utilizar las tecnologías de la información y las comunicaciones (TIC) en los distintos ámbitos del sector turístico.
- Habilidad para explotar convenientemente los múltiples servicios que Internet proporciona a la empresa, especialmente los de soporte al comercio electrónico.
- Capacidad para diseñar e implementar un sitio Web, prestando especial atención a los aspectos de usabilidad y accesibilidad.

## OBJETIVOS (EXPRESADOS COMO RESULTADOS ESPERABLES DE LA ENSEÑANZA)

• Analizar la utilidad de los sistemas de información basados en Internet y su aplicación al ámbito empresarial, en general, y al sector turístico, en forma particular.

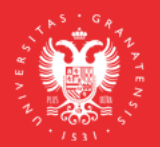

**UNIVERSIDAD DEGRANADA** 

**INFORMACIÓN SOBRE TITULACIONES DE LA UGR** grados.ugr.es

- Proporcionar los conocimiento teóricos y prácticos necesarios para que el alumno sea capaz de: Desarrollar sitios web siguiendo la filosofía de la Web 2.0.
	- o Trabajar con gestores de contenido o CMS (*Content Management Systems*).
	- o Interaccionar con los servicios disponibles en Internet de un modo consciente y productivo.
	- o Familiarizarse con los sistemas de información propios de la empresa, independientemente de la plataforma y la tecnología subyacente.

## TEMARIO DETALLADO DE LA ASIGNATURA

#### TEMARIO TEÓRICO:

- Tema 1. Introducción a Internet
- Tema 2. Servicios ofrecidos por Internet
- Tema 3. Internet y empresa
- Tema 4. Implantación de iniciativas empresariales en Internet
- Tema 5. Diseño y desarrollo de sitios web
- Tema 6. Comercio electrónico
- Tema 7. Posicionamiento web y publicidad en Internet

#### PRÁCTICAS DE LABORATORIO:

- Práctica 1: Gestión integrada de diversas cuentas de correo electrónico con Mozilla Thunderbird
- Práctica 2: Creación de grupos de discusión y listas de distribución con Google Groups
- Práctica 3: Edición de imágenes con GIMP
- Práctica 4: Edición de vídeo online con Windows Movie Maker
- Práctica 5: Creación de mapas personalizados con Google Maps
- Práctica 6: Creación de un sitio web con WordPress
- Práctica 7: Aplicación de un test de usuario para analizar la usabilidad de un sitio web
- Práctica 8: Creación de un sitio web para comercio electrónico con Webnode
- Práctica 9: Marketing automatizado con MailChimp

## BIBLIOGRAFÍA

BIBLIOGRAFÍA FUNDAMENTAL:

- Miguel J. Hornos Barranco, Tomás Ruiz López, Mª del Mar Abad Grau: *Ejercicios Prácticos sobre Sistemas de Información Basados en Internet*. Godel (2018)
- Javier Gosende Grela, Luis Alberto Martínez: *Internet para todos*. Anaya Multimedia (2013)
- Óscar Rodrigo González López: *Manual imprescindible de Internet para la empresa: Edición 2009*. Anaya Multimedia (2009)
- Antonio Guevara (Coord.), Andrés Aguayo, Iván Gómez, José Luis Caro, José Luis Leiva, Miguel J. Hornos, Ramón A. Carrasco, Mª del Rosario Caballero, Manuel Fernández: *Sistemas informáticos aplicados al turismo*. Ediciones Pirámide (2009)
- Christophe Aubry: *Cree su primer sitio web: Del diseño a la realización*. Ediciones ENI (2012)
- Eduardo Liberos (Coord.), Rafael García del Poyo, Juan Gil Rabadán, Juan Antonio Merino, Ignacio Somato: *El libro del comercio electrónico*. ESIC (2010)
- Marie Prat: *SEO - Posicionamiento de su sitio web en Google y otros buscadores (2ª edición)*. Ediciones ENI (2012)

#### BIBLIOGRAFÍA COMPLEMENTARIA:

• José Manuel Giménez Guzmán, M. Teresa López Merayo, Manuel Moreno Martín: *Aplicaciones de Internet*. Universidad de Alcalá, Servicio de Publicaciones (2012)

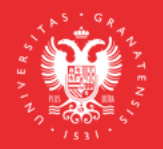

**UNIVERSIDAD DEGRANADA** 

**INFORMACIÓN SOBRE TITULACIONES DE LA UGR** grados.ugr.es

- Patricia Scott Peña: *Manual imprescindible de Internet: edición 2013*. Anaya Multimedia (2012)
- Ryan Bernard: *Corporate Intranet (2nd edition)*. John Wiley & Sons (1997)
- Álvaro Gómez Vieites, Carlos Otero Barros: *Redes de ordenadores e Internet: servicios y aplicaciones*. Ra-Ma (2011)
- Fréderic Alin, Denis Lafont, Jean-François Macary: *El proyecto intranet: del análisis de las necesidades de la empresa a la implementación de soluciones*. Gestión 2000 (1997)
- Shel Holtz: *Intranet como ventaja competitiva*. Anaya Multimedia (1997)
- Julie Bort, Bradley Felix: *Building an extranet: connect your intranet with vendors and customers*. John Wiley & Sons (1997)
- Álvaro Gómez Vieites, Carlos Otero Barros: *Redes sociales en la empresa: La revolución e impacto a nivel empresarial y profesional*. Ra-Ma (2011)
- Dave Kerpen: *Me gusta. Conseguir el éxito en las redes sociales*. Anaya Multimedia (2012)
- Matthew MacDonald: *Creación y diseño web*. Anaya Multimedia (2012)
- Mark Bell: *Crea y diseña tu página web, ¡gratis!*. Anaya Multimedia (2013)
- Clint Eccher: *Diseño web profesional*. Anaya Multimedia (2011)
- Steve Krug: *No me hagas pensar: Una aproximación a la usabilidad en la Web (Segunda edición)*. Pearson Educación (2006)
- Jaime Neilson: *Comercio electrónico*. El Cid Editor (2009)
- José Orlando Morera Cruz: *El reto del comercio electrónico*. El Cid Editor (2009)
- Pau Roig: *La PYME y el comercio electrónico*. Infonomía (2009)
- María Pedrós Piñón, Gonzalo Arrabal, José Panzano: *Manual SEO. Posicionamiento web en Google para un marketing más eficaz*. Bubok Publishing (2013)
- Sico de Andrés: *Quiero que mi empresa salga en Google: Secretismo y realidad del posicionamiento en buscadores (3ª edición)*. Starbook Editorial (2012)
- Fernando Maciá Domene: *Marketing online 2.0: Cómo atraer y fidelizar clientes en Internet*. Anaya Multimedia (2013)
- Ronan Chardonneau: *Google Analytics: Analice el tráfico de su sitio web para mejorar sus resultados*. Ediciones ENI (2012)
- Christophe Aubry: *WordPress 3.5: Un CMS para crear y administrar blogs y sitios web*. Ediciones ENI (2013)
- Mª Amor Fernández Menéndez: *WordPress: Crea, administra y promociona tu blog*. RC Libros (2013)
- Christophe Aubry: *WordPress 3.5: las mejores extensiones*. Ediciones ENI (2013)

# ENLACES RECOMENDADOS

Sistemas web de apoyo al proceso de enseñanza-aprendizaje:

- Tutor: Sistema web de apoyo a la enseñanza universitaria [\(https://tutor.ugr.es/\)](https://tutor.ugr.es/)
- PRADO: Plataforma de recursos de apoyo a la docencia [\(http://prado.ugr.es/moodle/\)](http://prado.ugr.es/moodle/)

PARA LAS PRÁCTICAS:

- Mozilla Thunderbird [\(http://www.mozilla.org/es-ES/thunderbird/\)](http://www.mozilla.org/es-ES/thunderbird/)
- Google Groups [\(http://groups.google.com\)](http://groups.google.com/)
- GIMP [\(http://www.gimp.org/\)](http://www.gimp.org/)
- Windows Movie Maker [\(https://www.topwin-movie-maker.com/es/windows-movie-maker.html\)](https://www.topwin-movie-maker.com/es/windows-movie-maker.html)
- CMS WordPress [\(http://es.wordpress.com/\)](http://es.wordpress.com/)
- Google Maps [\(http://maps.google.com\)](http://maps.google.com/)
- CMS Webnode [\(http://www.webnode.es\)](http://www.webnode.es/)
- MailChimp [\(https://mailchimp.com\)](https://mailchimp.com/)

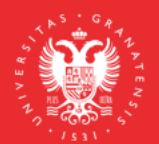

**UNIVERSIDAD DEGRANADA** 

**INFORMACIÓN SOBRE TITULACIONES DE LA UGR** grados.ugr.es

# METODOLOGÍA DOCENTE

Fomento de un aprendizaje activo y creativo, enfocado a que el alumno desarrolle de forma productiva destrezas, competencias y actitudes relacionadas con esta materia con las que en un futuro pueda afrontar las nuevas exigencias sociales, en general, y sus desempeños profesionales, en particular.

En su futuro profesional, seguramente el alumno va a necesitar conocer y adquirir destrezas concretas relacionadas con las tecnologías de la información y la comunicación, pero también va a tener que poner en juego otro tipo de disposiciones para la planificación, análisis, trabajo en grupo y estrategias de resolución de problemas, que también se deben fomentar en la universidad.

La docencia presencial teórica consistirá en la presentación en el aula de los conceptos y contenidos fundamentales propuestos en el programa, así como en la realización de dinámicas de grupo, exposiciones y debates, con la finalidad de fomentar la participación de los estudiantes. Por otra parte, las actividades prácticas en clase consistirán en la resolución de problemas y casos prácticos. Además, las tutorías individualizadas y/o en grupo permitirán al profesor hacer un seguimiento del grado de asimilación de los contenidos y adquisición de las competencias de la materia por parte de cada estudiante.

Tipo de clases:

• **Clases teóricas**: Combinan las lecciones magistrales con la realización de dinámicas de grupo, que pretenden presentar y debatir los conceptos fundamentales de la asignatura en la propia clase, así como fomentar la participación activa de los estudiantes. Además, se propondrán pequeños ejercicios, que serán realizados individualmente y/o en grupo.

Con la clase teórica, el profesor presenta una visión sintetizada de la materia, adecuada al entorno en que se desarrolla la enseñanza, como resultado de la unificación de un conjunto de contenidos a partir de una bibliografía actualizada. Se persigue resaltar las consideraciones más importantes para la formación del alumno y exponer las ideas más complejas, utilizando distintas estrategias encaminadas a garantizar la asimilación de éstas por parte del alumno y la participación activa del alumno en su aprendizaje. También, se pretende resaltar las conexiones entre los distintos temas de esta asignatura y otras materias curriculares.

• **Sesiones de laboratorio**: El desarrollo de sesiones en el laboratorio de prácticas (aulas de informática) es un pilar esencial e imprescindible en la docencia de esta disciplina. Constituyen un medio para lograr el objetivo de que el estudiante consiga conocimientos sobre el uso de las distintas herramientas informáticas, y una experiencia de autonomía en las mismas. Suponen también un instrumento importante para incentivar la motivación de los estudiantes hacia las materias.

Se facilitará al estudiante un guión descriptivo, detallando las utilidades de las herramientas informáticas que deben conocer para el buen desarrollo de la práctica. En este documento se indicará claramente qué resultados se esperan conseguir. Como los estudiantes tendrán este guión con anterioridad al desarrollo de la práctica, éstos llegarán a la sesión de laboratorio con los conocimientos y perspectiva adecuados para el buen aprovechamiento del tiempo de laboratorio.

EVALUACIÓN (INSTRUMENTOS DE EVALUACIÓN, CRITERIOS DE EVALUACIÓN Y PORCENTAJE SOBRE LA CALIFICACIÓN FINAL, ETC.)

Para aprobar la asignatura será necesario *aprobar ambas partes (teoría y prácticas) independientemente*. Si en la convocatoria ordinaria de mayo/junio un estudiante solo aprobara una parte, esa *parte aprobada se guardaría únicamente para la convocatoria extraordinaria de julio del mismo curso* (y para la convocatoria extraordinaria de noviembre del siguiente curso, solo para aquellos estudiantes que tenga derecho a la misma).

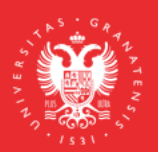

**UNIVERSIDAD DEGRANADA** 

**INFORMACIÓN SOBRE TITULACIONES DE LA UGR** grados.ugr.es

Los alumnos que asistan regularmente a clase (tanto de teoría como de prácticas) se podrán beneficiar de un *sistema de evaluación continua* en el que *se valorará la asistencia, la participación y la calidad de los trabajos y ejercicios realizados*. Para poder acogerse a este sistema de evaluación, se permitirá un máximo de 4 faltas de asistencia a las sesiones de prácticas y un número similar a las sesiones de teoría.

El sistema de evaluación continua será el preferentemente seguido en la asignatura. No obstante, el alumno podrá solicitar la Evaluación Única Final, de acuerdo con la Normativa de Evaluación y Calificación de los estudiantes (art. 8). Por tanto, se distinguen dos tipos de evaluación, dependiendo de la modalidad a la que se acoja cada estudiante, con el siguiente peso dado a cada parte de la asignatura:

- **Evaluación continua**
	- o Evaluación continua de lo realizado en las clases de teoría, teniendo en cuenta la asistencia, participación y la calidad de los ejercicios y trabajos realizados: 50%
	- o Evaluación continua de las prácticas entregadas: 50%
- **Evaluación única final** 
	- o Examen de teoría: 50%
	- o Examen de prácticas: 50%

El sistema de evaluación para la **convocatoria extraordinaria** será como se indica a continuación, teniendo en cuenta que solo algunos de los estudiantes habrán asistido, participado y/o entregado trabajos de los propuestos en las clases de teoría a lo largo del curso, por lo que dicha parte se pone entre paréntesis:

- Examen de teoría (+ puntuación por evaluación continua de la parte de teoría): 50%
- Examen de prácticas (si esta parte no se ha superado por evaluación continua): 50%

Todo lo relativo a la evaluación se regirá por la **Normativa de evaluación y calificación de los estudiantes vigente en la Universidad de Granada**, que puede consultarse en: [https://lsi.ugr.es/lsi/normativa\\_examenes.](https://lsi.ugr.es/lsi/normativa_examenes) 

DESCRIPCIÓN DE LAS PRUEBAS QUE FORMARÁN PARTE DE LA EVALUACIÓN ÚNICA FINAL ESTABLECIDA EN LA "NORMATIVA DE EVALUACIÓN Y DE CALIFICACIÓN DE LOS ESTUDIANTES DE LA UNIVERSIDAD DE GRANADA"

Para los estudiantes que se acojan a la **evaluación única final**, esta modalidad de evaluación estará formada por todas aquellas pruebas y ejercicios que los profesores estimen oportunas, de forma que se pueda acreditar que el estudiante ha adquirido la totalidad de las competencias descritas en el apartado correspondiente de esta Guía Docente. Más concretamente:

- El *examen de teoría* se hará de forma escrita, sobre papel, y constará de diversos ejercicios de tipo test (V/F y/o de varias opciones, con solo una correcta), así como preguntas para responder de forma breve.
- El *examen de prácticas* se realizará delante del ordenador, debiendo resolver el estudiante los distintos ejercicios prácticos que se le planteen.

# INFORMACIÓN ADICIONAL

Más información sobre la asignatura puede encontrarse en *Tutor: Sistema de apoyo a la enseñanza universitaria*, y más concretamente en la siguiente URL[: https://tutor.ugr.es/functions/index.php/idop\\_950/subject\\_143.](https://tutor.ugr.es/functions/index.php/idop_950/subject_143)

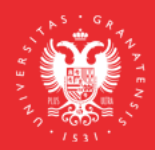

**UNIVERSIDAD DEGRANADA** 

**INFORMACIÓN SOBRE TITULACIONES DE LA UGR** grados.ugr.es